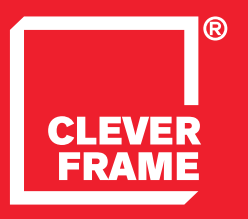

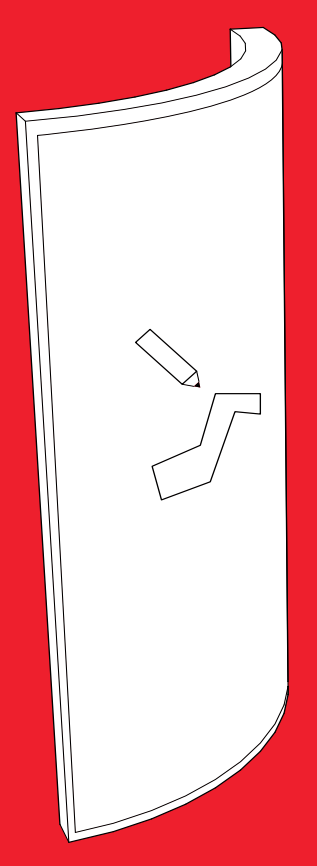

1.9 Clever Frame® **GRAFIKA DLA RAMY r - Frame** Modular Sale Support Architecture

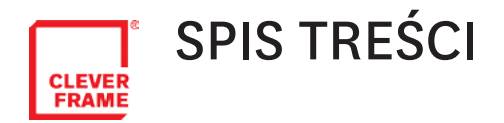

GRAFIKA DLA RAMY r-1\_s.3 K

GRAFIKA DLA RAMY r-2\_s.4 K

JAK NAZYWAĆ PLIKI\_s.5 K

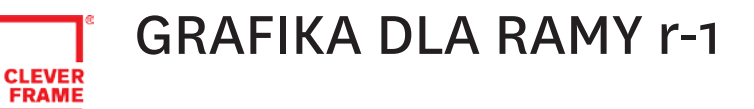

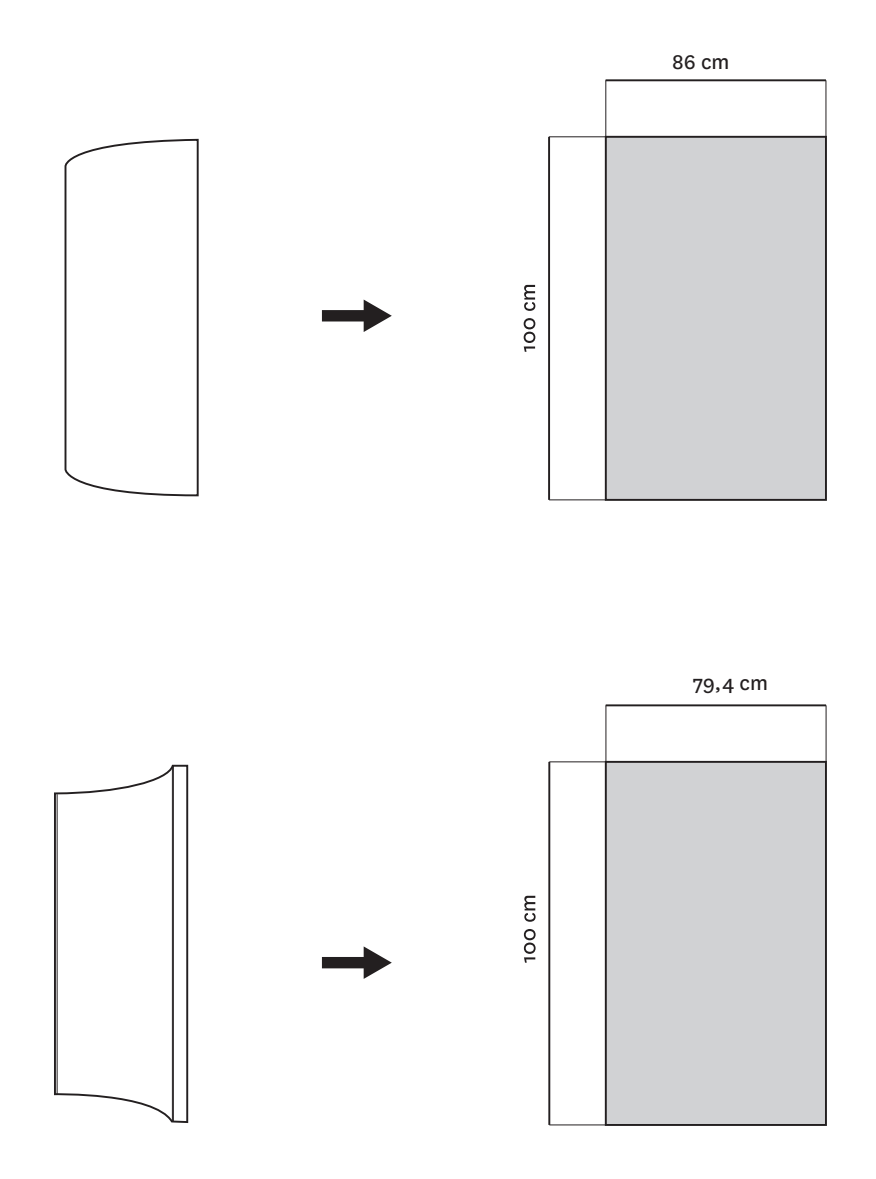

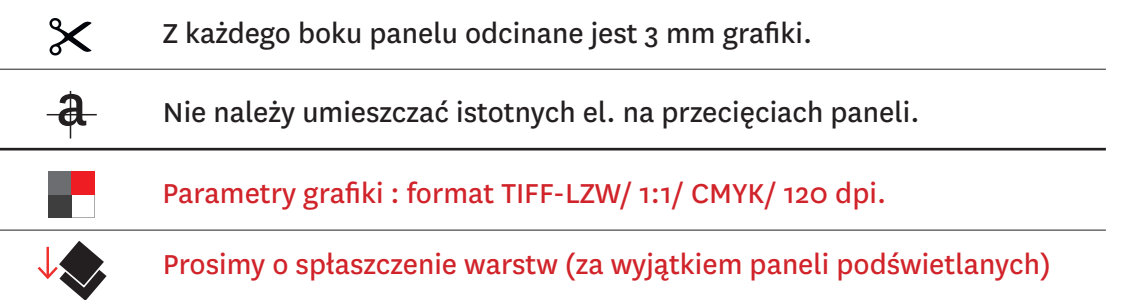

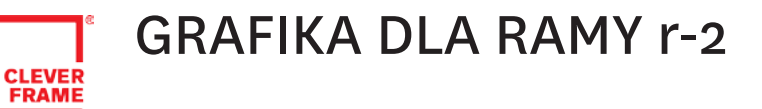

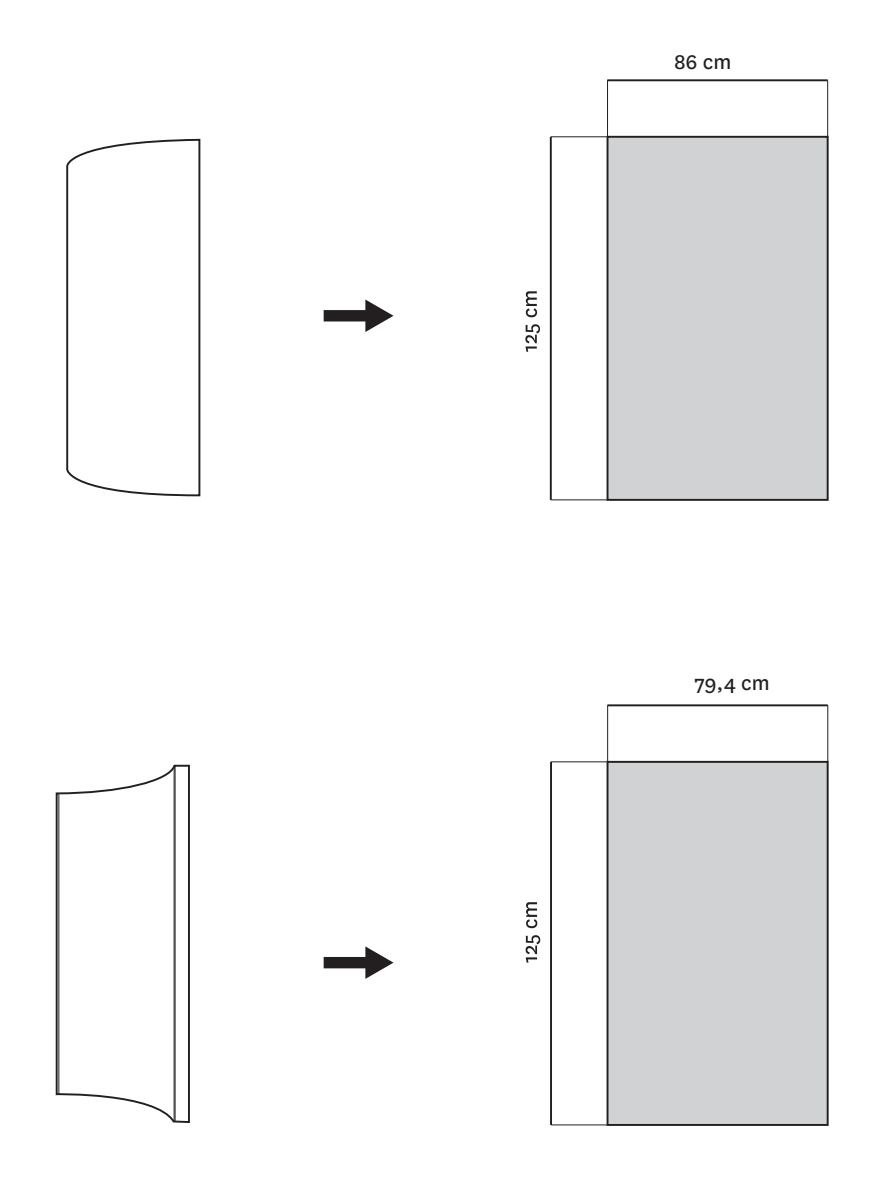

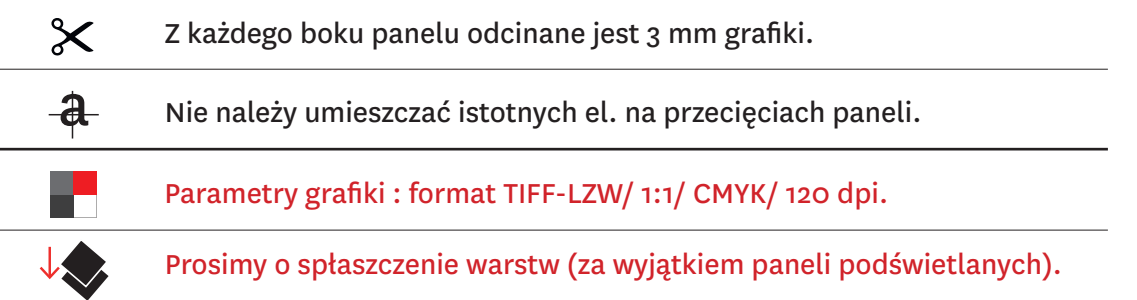

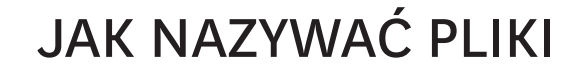

CLEVER<br>FRAME

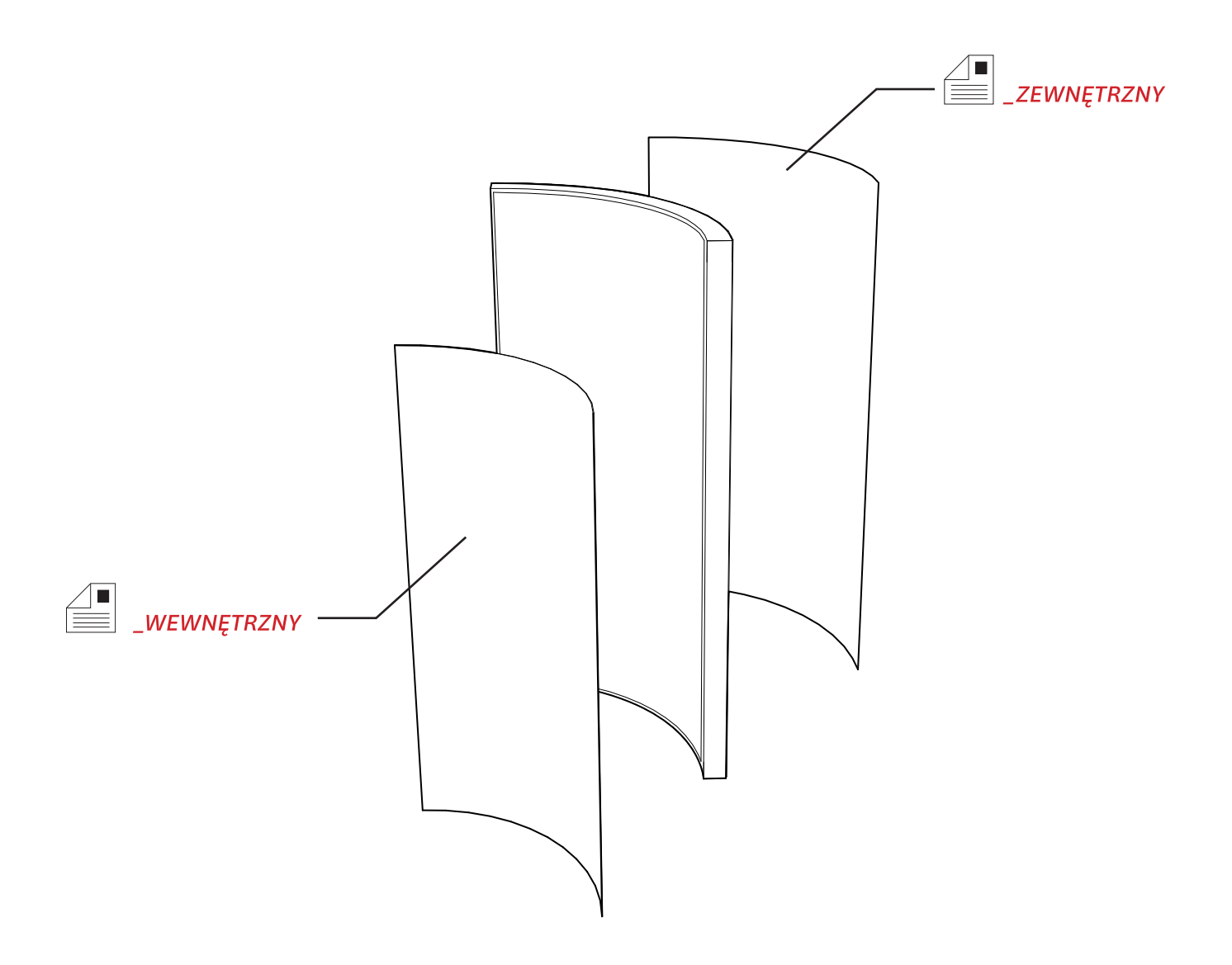

Należy pamiętać, że ze względu na łukowy kształt ramy, panele mają różną szerokość.

Zawsze należy zaznaczyć, czy grafika dotyczy frontowego czy tylnego panelu

Przyjmujemy, że panel wewnętrzny to ten od strony łuku r50